# **OPTO INTERRUPTER**

光电断续器

Model No: MOCH22A

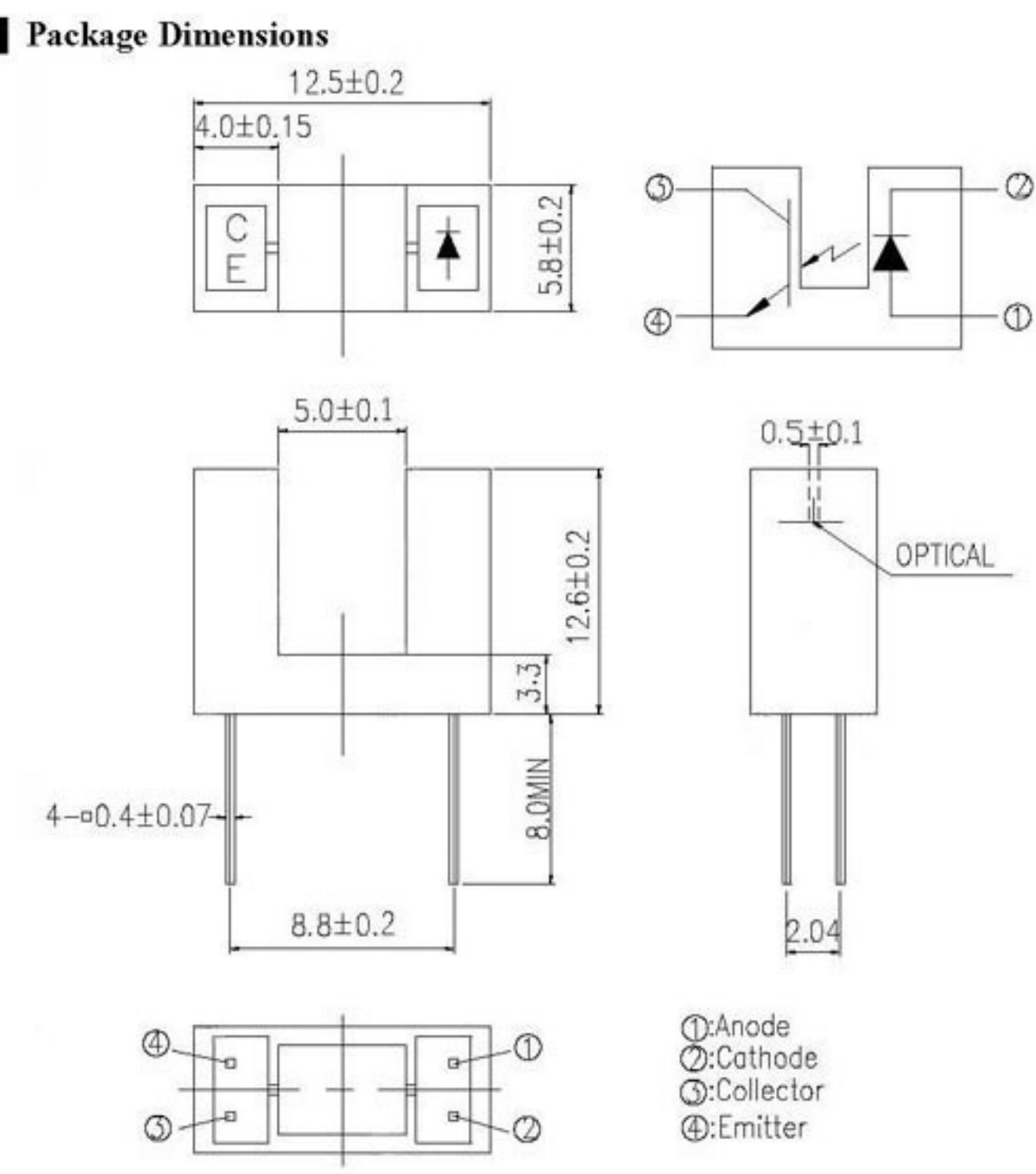

#### **JAYYE OPTO INTERRUPTER**

光电断续器

# Model No: MOCH22A

## Absolute Maximum Ratings (Ta=25°C)

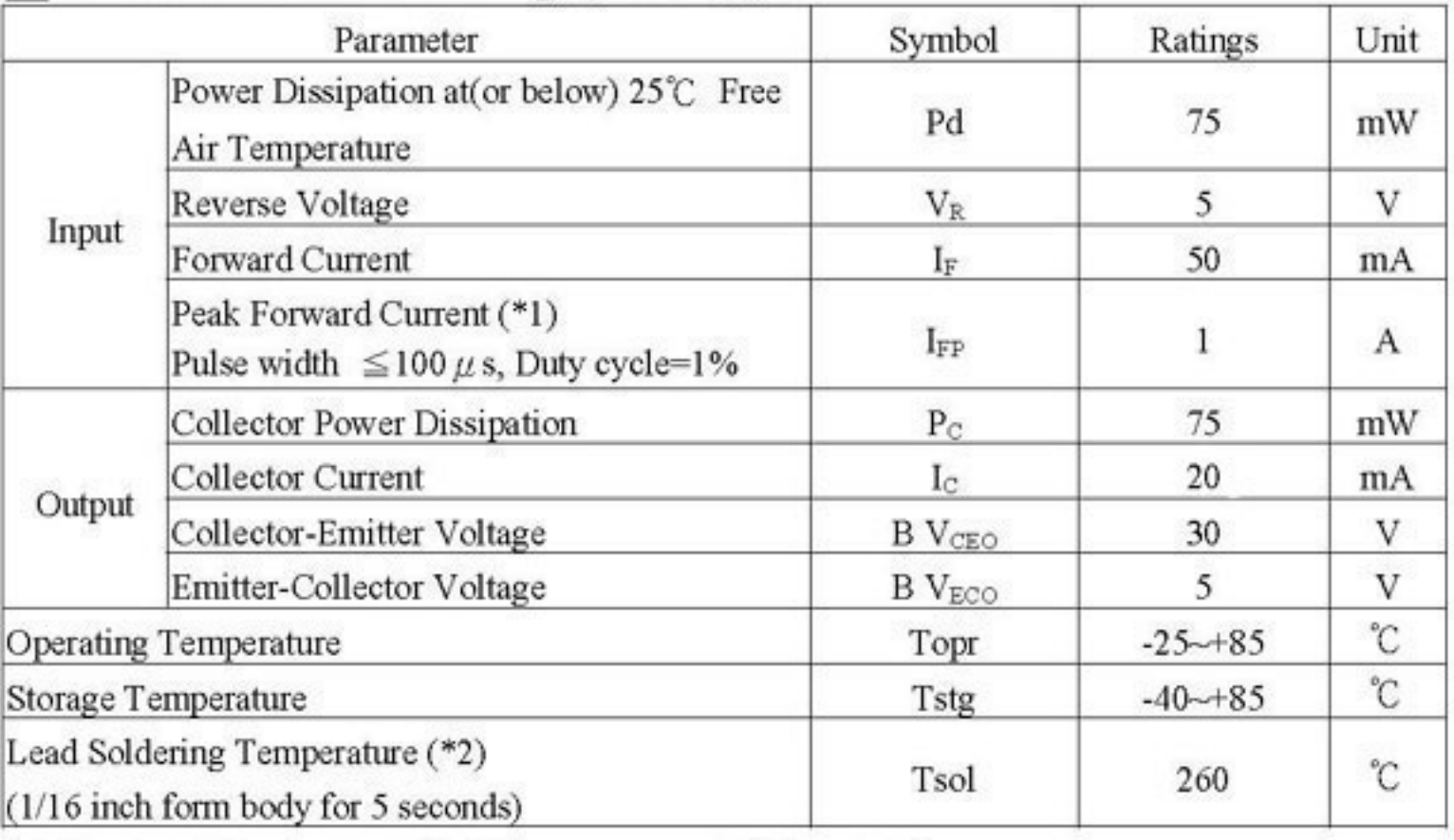

 $(*1)$  tw=100  $\mu$  sec., T=10 msec.

 $(*2)$  $t = 5$  Sec

Electro-Optical Characteristics (Ta=25°C)

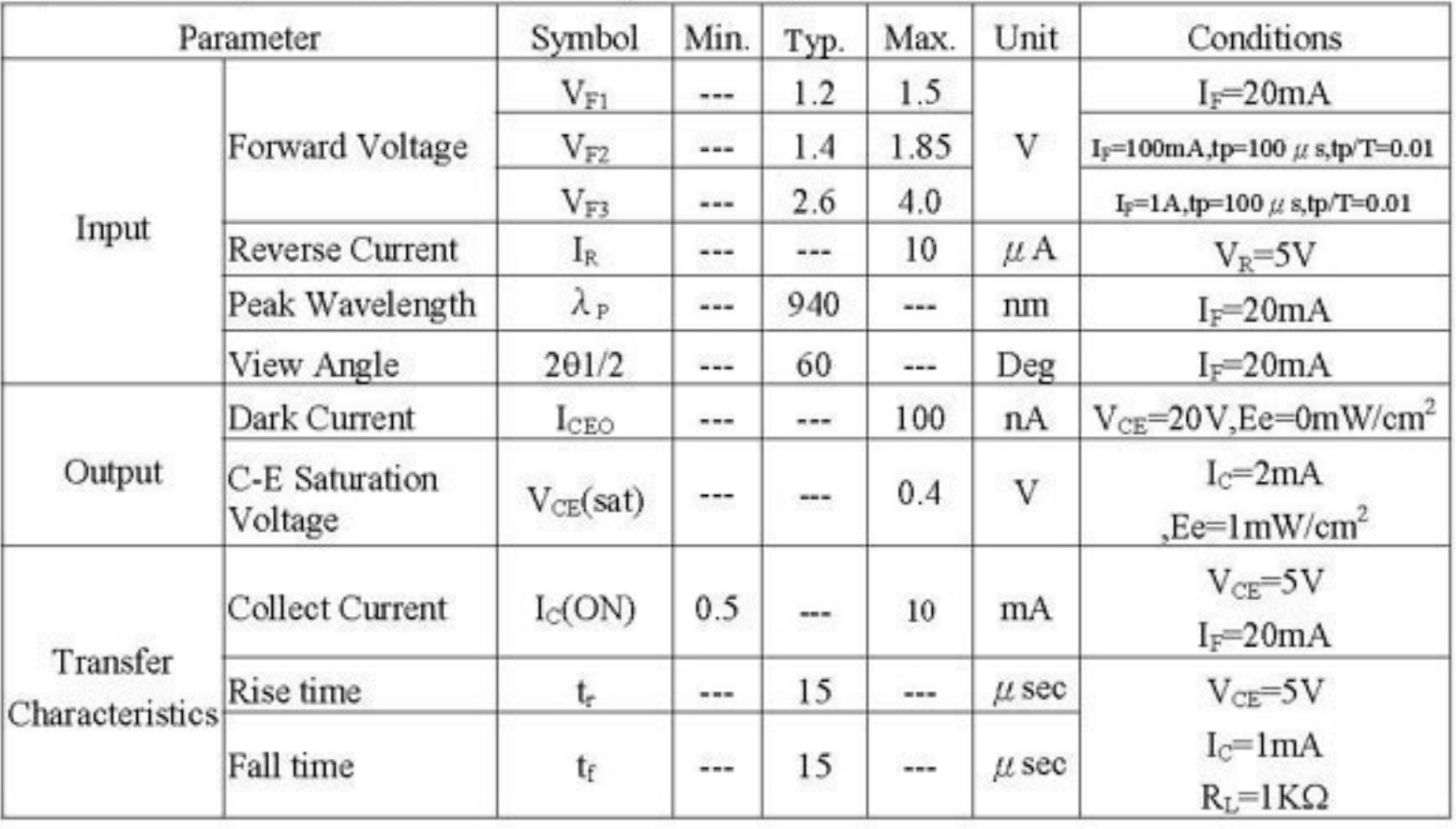

Page: 2 of 4

Copyright © 2006 Jun Ye. All Rights Reserved

**OPTO INTERRUPTER** 

光电断续器

Model No: MOCH22A

### Typical Electrical/Optical/Characteristics Curves for IR

Fig.1 Forward Current vs.

D

Fig.2 Spectral Distribution

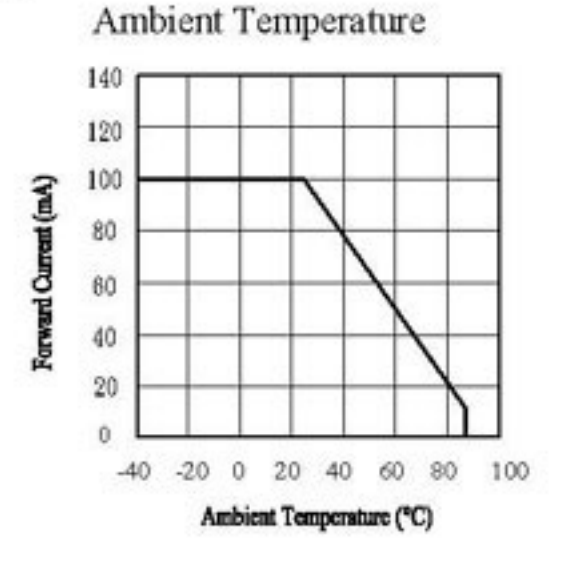

Fig.5 Relative Intensity vs.

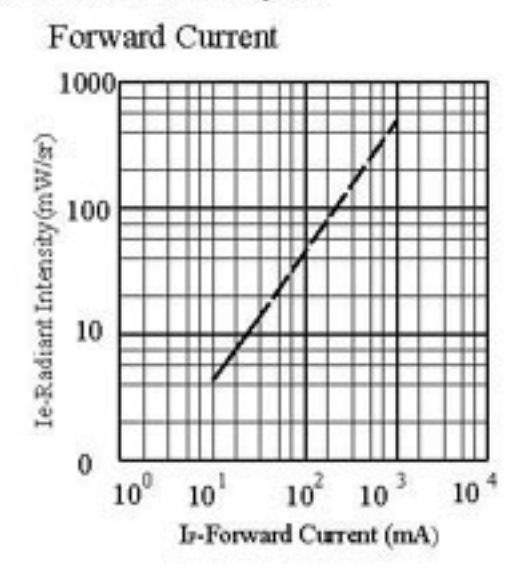

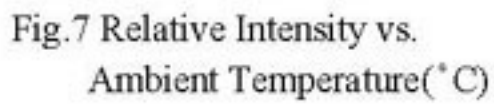

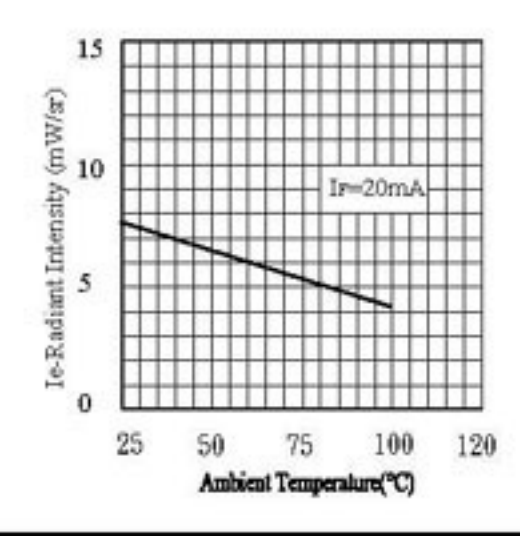

Page: 3 of 4

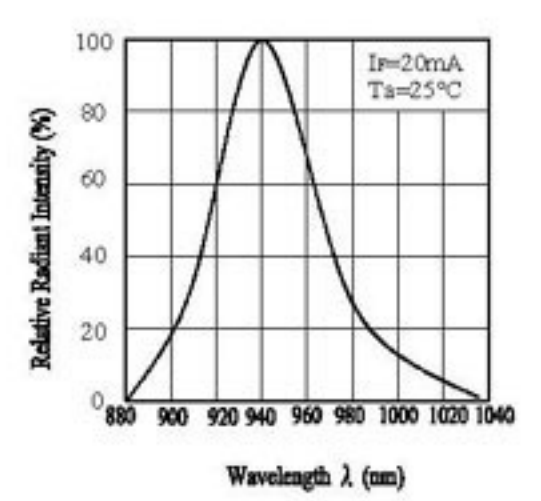

Fig.6 Relative Radiant Intensity vs.

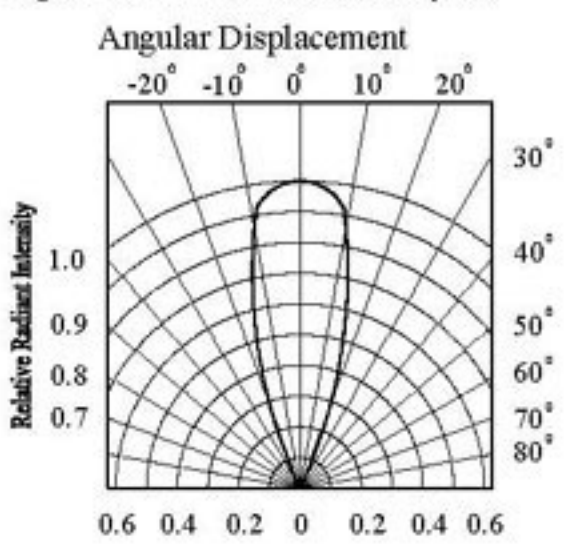

Fig.8 Forward Current vs. Ambient Temperature(°C)

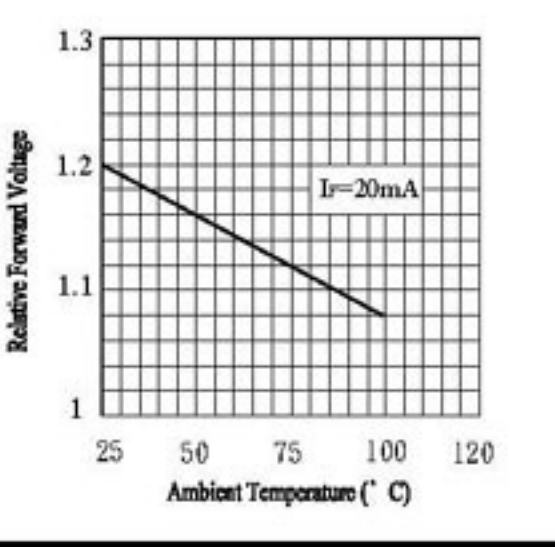

Copyright © 2006 Jun Ye. All Rights Reserved

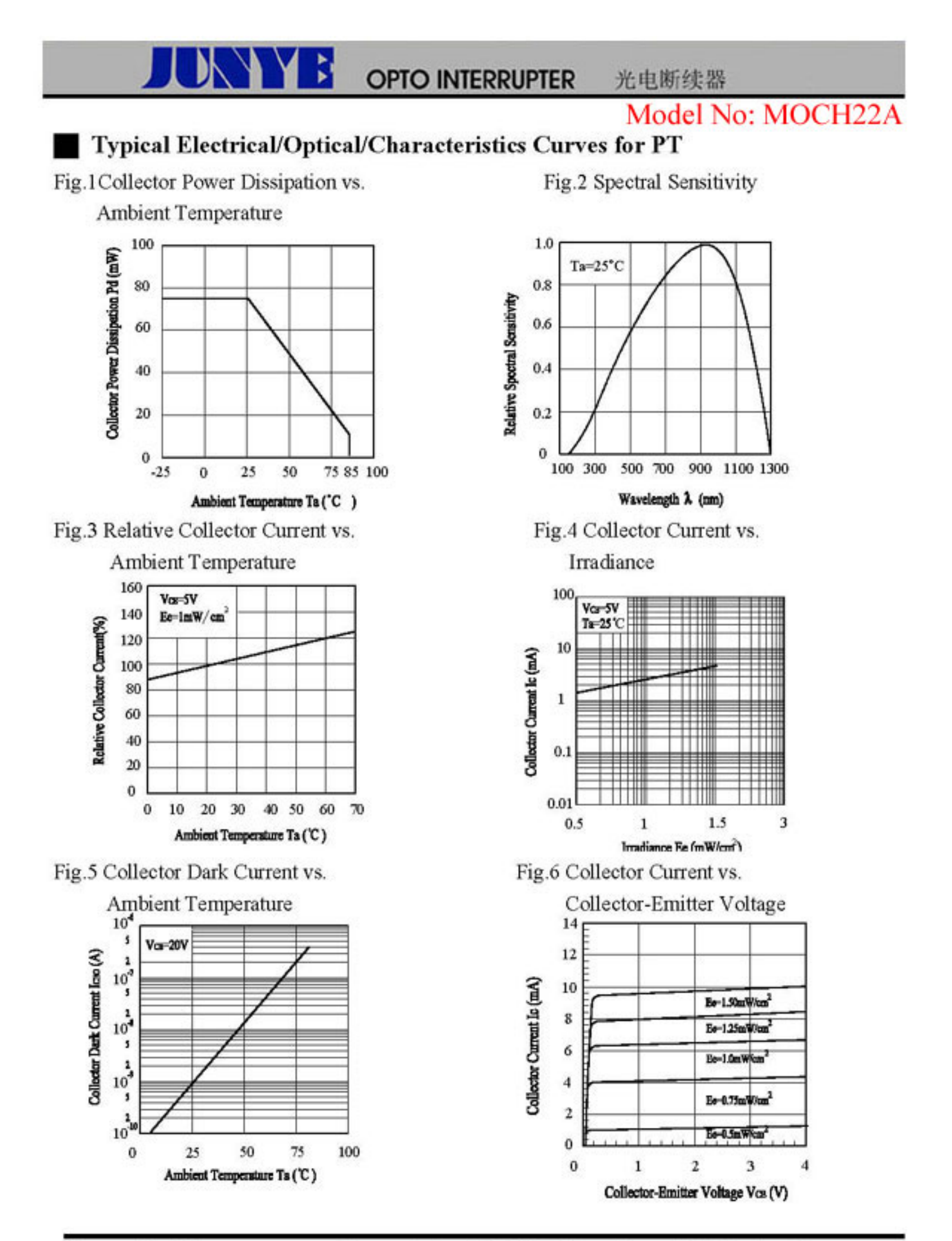

Copyright © 2006 Jun Ye. All Rights Reserved